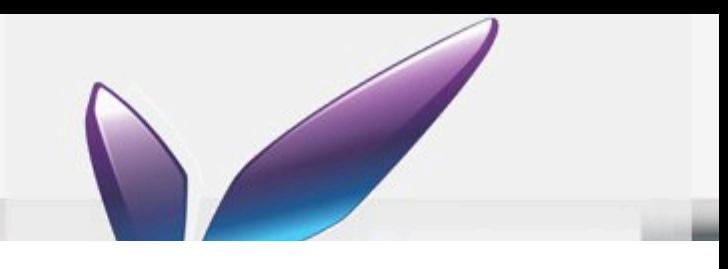

## Insert an external page

The service allows to insert into a page an external HTML page inside an i-frame. The HTML content of the page is inserted without **styles over**.

The service provides the following parameters:

- \* **title**: add a title to your iframe
- url: link to external HTML page
- \* **height**: height of iframe
- \* **border**: to add a border to the iframe
- **transparency**: feel free to use transparency (the background color will be ignored)

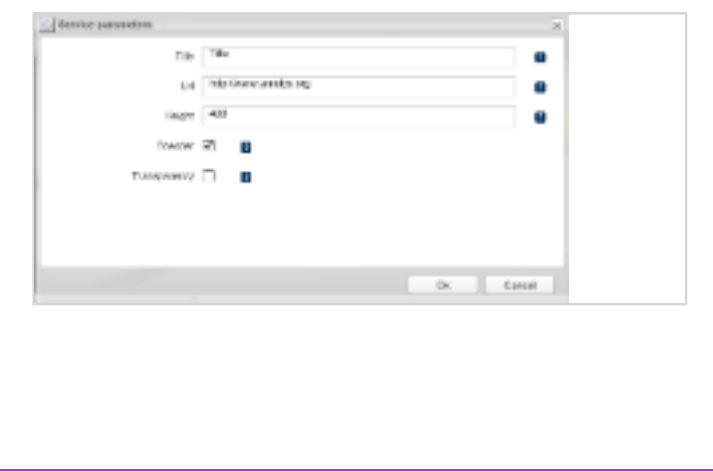